## **Sample Paper – 2015 (Half Year)**

## **Class – XII – Informatics Practices (065)**

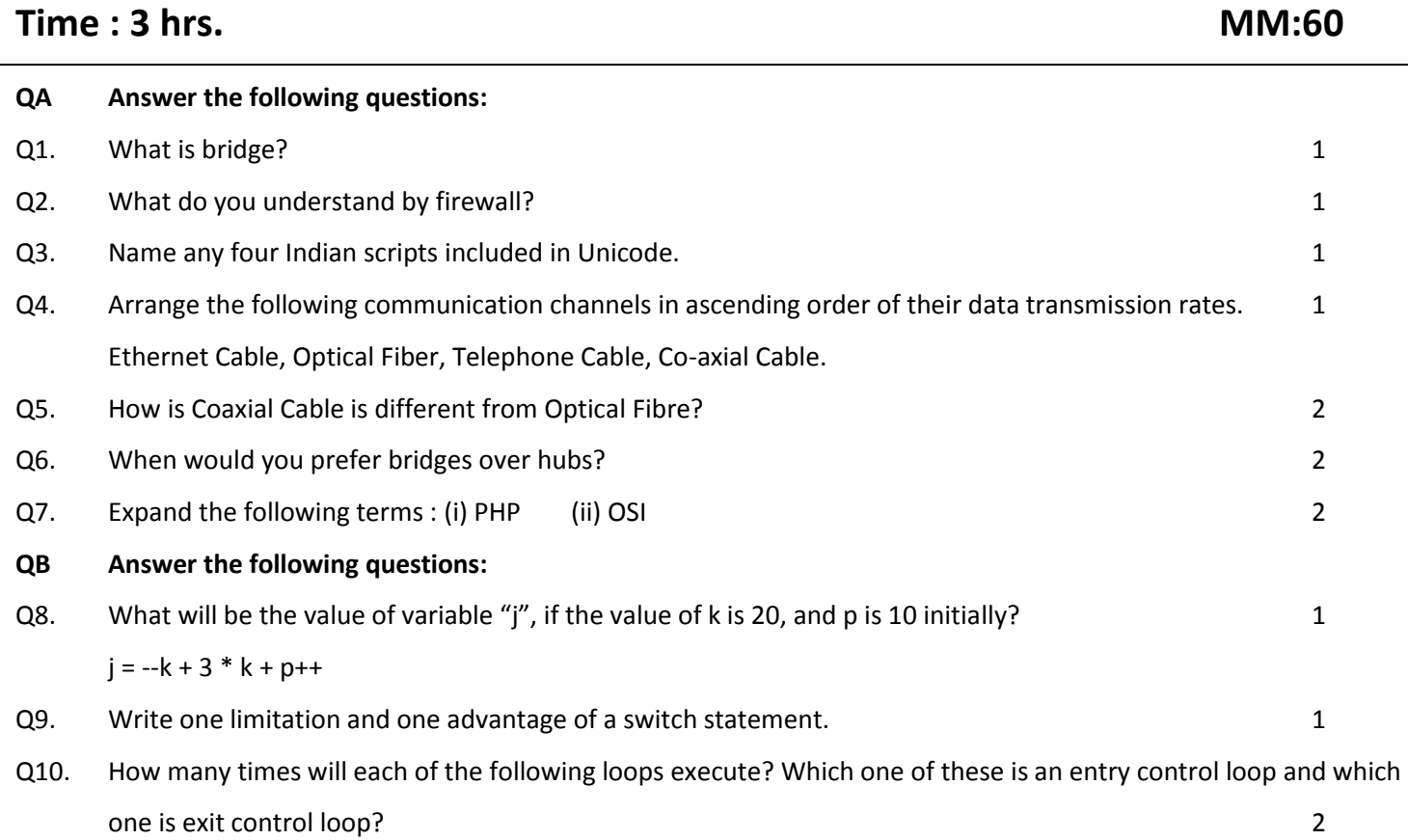

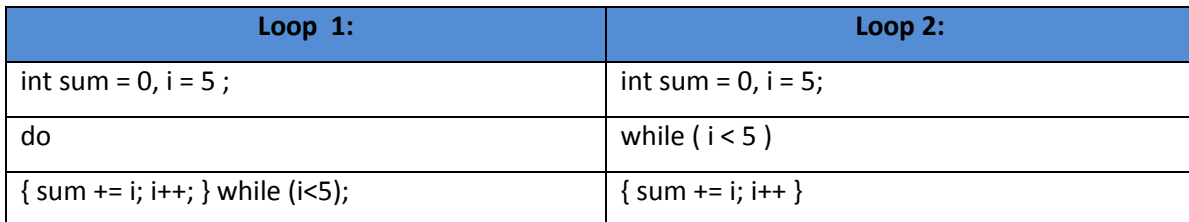

Q11 What will be the value of x and y after execution of the following code: 2

int  $x, y = 0;$ for  $(x = 1; x \le 5; ++x)$  $y = x + + ;$ 

--y;

Q12 Which of the data type holds numbers from 32,768 to 32,767 from the followings: 1

(a) char (b) byte (c) short

Q13 While working in Netbeans, Wilson included a ListBox in the form. Now he wants the list of his friends' name to be displayed in it. Which property of ListBox control should he use to do this? 1 Q14 Can a static class member of public class get accessed by 1

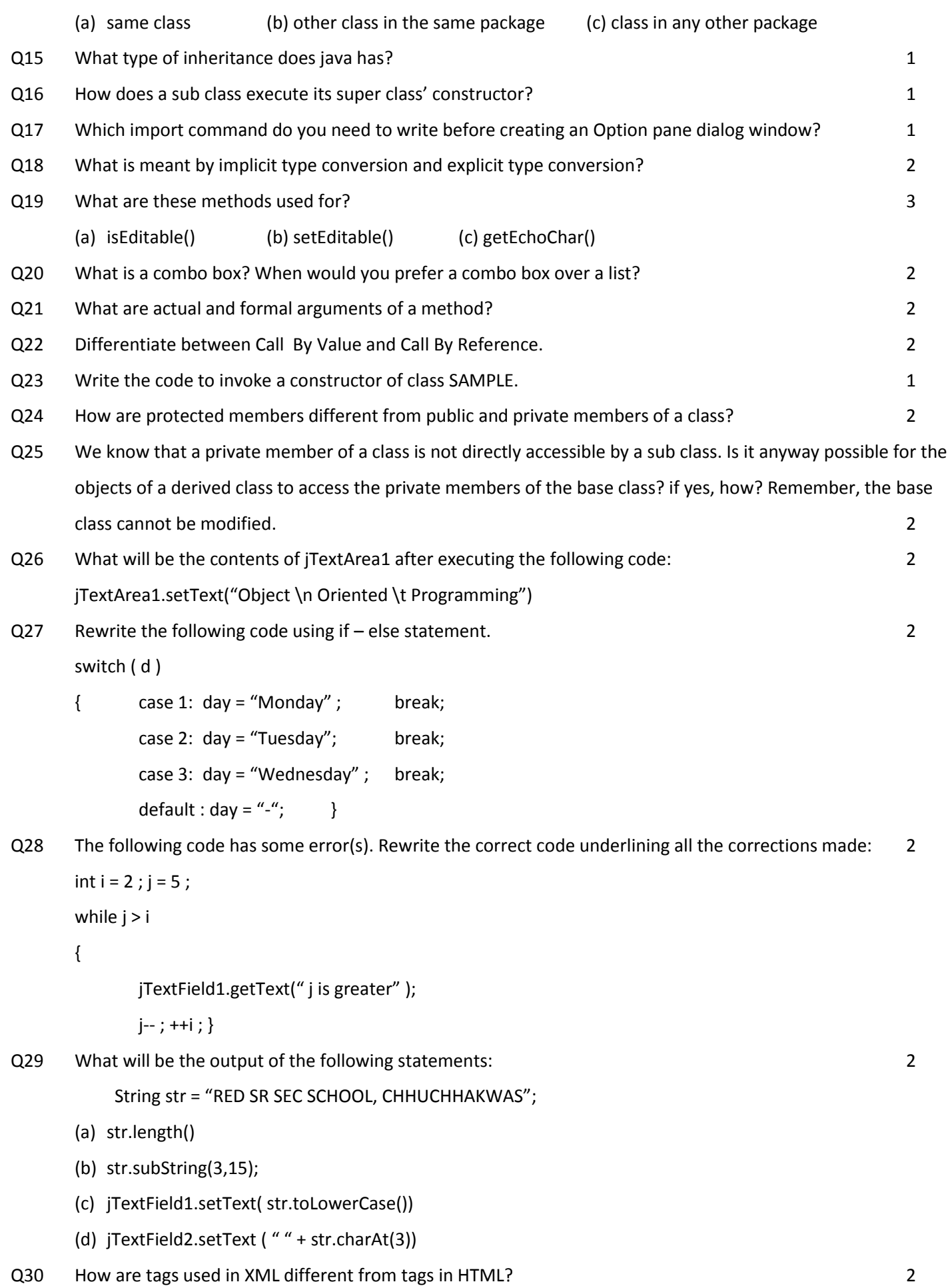

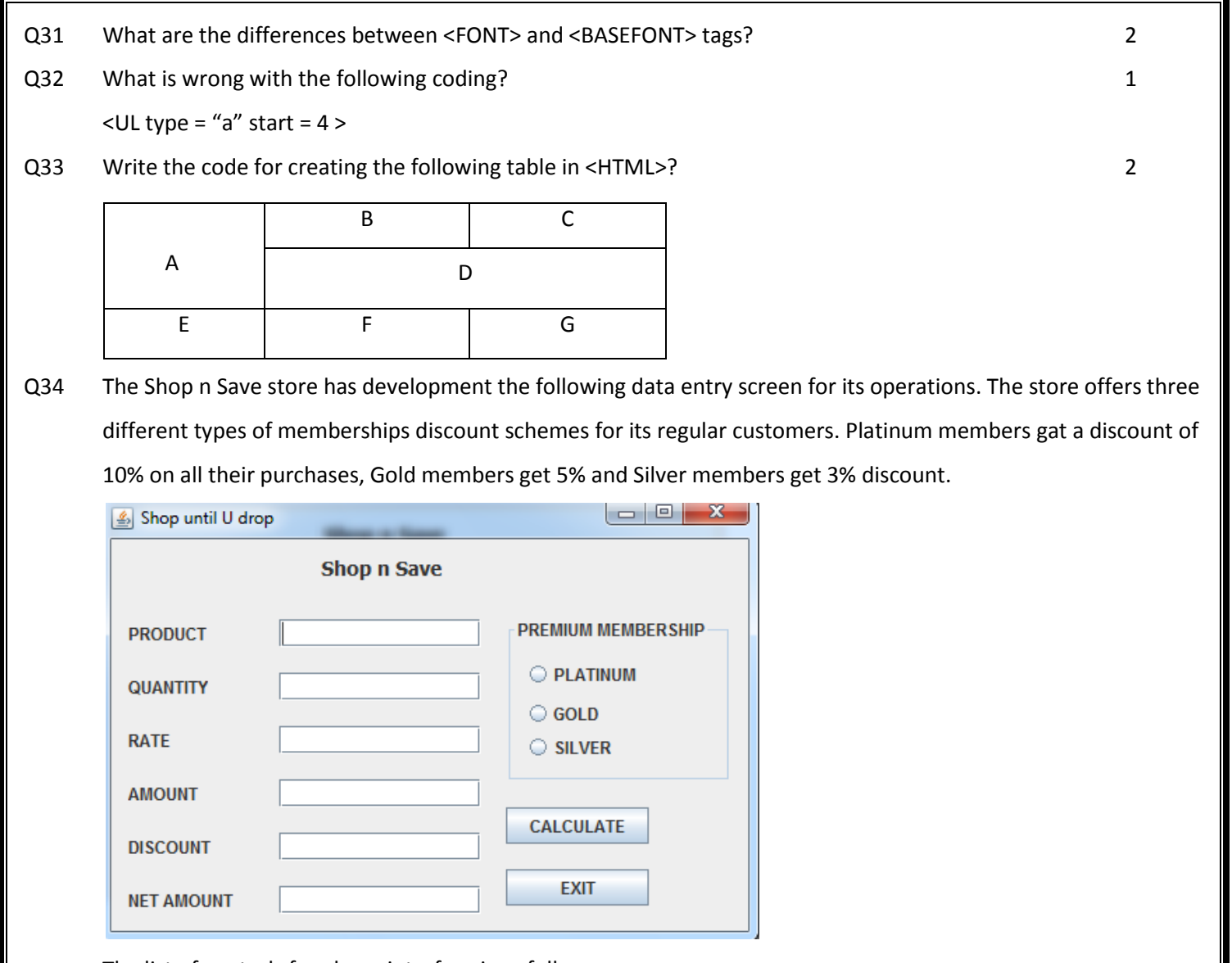

The list of controls for above interface is as follows: Object Type Object Name Description Text Field ProductTF QtyTF RateTF AmountTF DiscountTF NetTF To enter name of product To enter quantity sold To enter rate per unit To display total amount as quantity \* rate To display discount amount based on membership type To display net amount as amount – discount Radio Buttons PlatinumRB GoldRB SilverRB To specify membership type Button Group | MembershipBG | Button Group for membership radio buttons Button | CalcBTN To calculate the amount, discount and net amount

To close the application

ExitBTN

- (a) Write the code to disable the text fields AmountTF, DiscountTF and NetTF. 1
- (b) Write the code for CalcBTN to calculate the amount, discount and net amount as per the given description and conditions. 3
- (c) Write the code to remove the decimal part from the textfield NetTF so that the net amount contains only the integer portion in Rupees. Where would you place this code to have its impact? 1
- (d) Write the code for ExitBTN to close the application but before the application is closed it should check the net amount and if the net amount > 10,000 the membership of customer should be upgraded and displayed. For example, if the customer already has Silver membership it should be upgraded to Gold, similarly Gold to Platinum and should be informed of the same using a message box. 2

**PREPARED BY: MR. ANIL KHATRI PGT COMPUTER SCIENCE RED SR. SEC. SCHOOL, CHHUCHHAKWAS DISTT. JHAJJAR (HARYANA) PH : 09812835914 email : anil\_2279@rediffmail.com**